# User Management – Update User Profile

Quick Reference Guide (QRG)

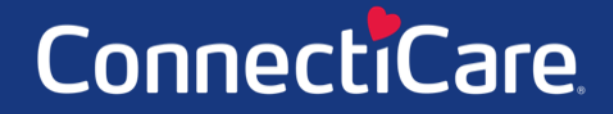

Connect

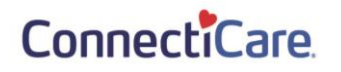

This Quick Reference Guide (QRG) will provide an overview of the process for updating user profile information.

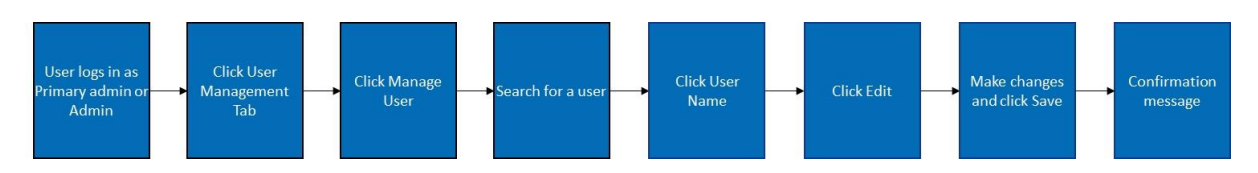

Let us look at the steps in detail for updating user profiles

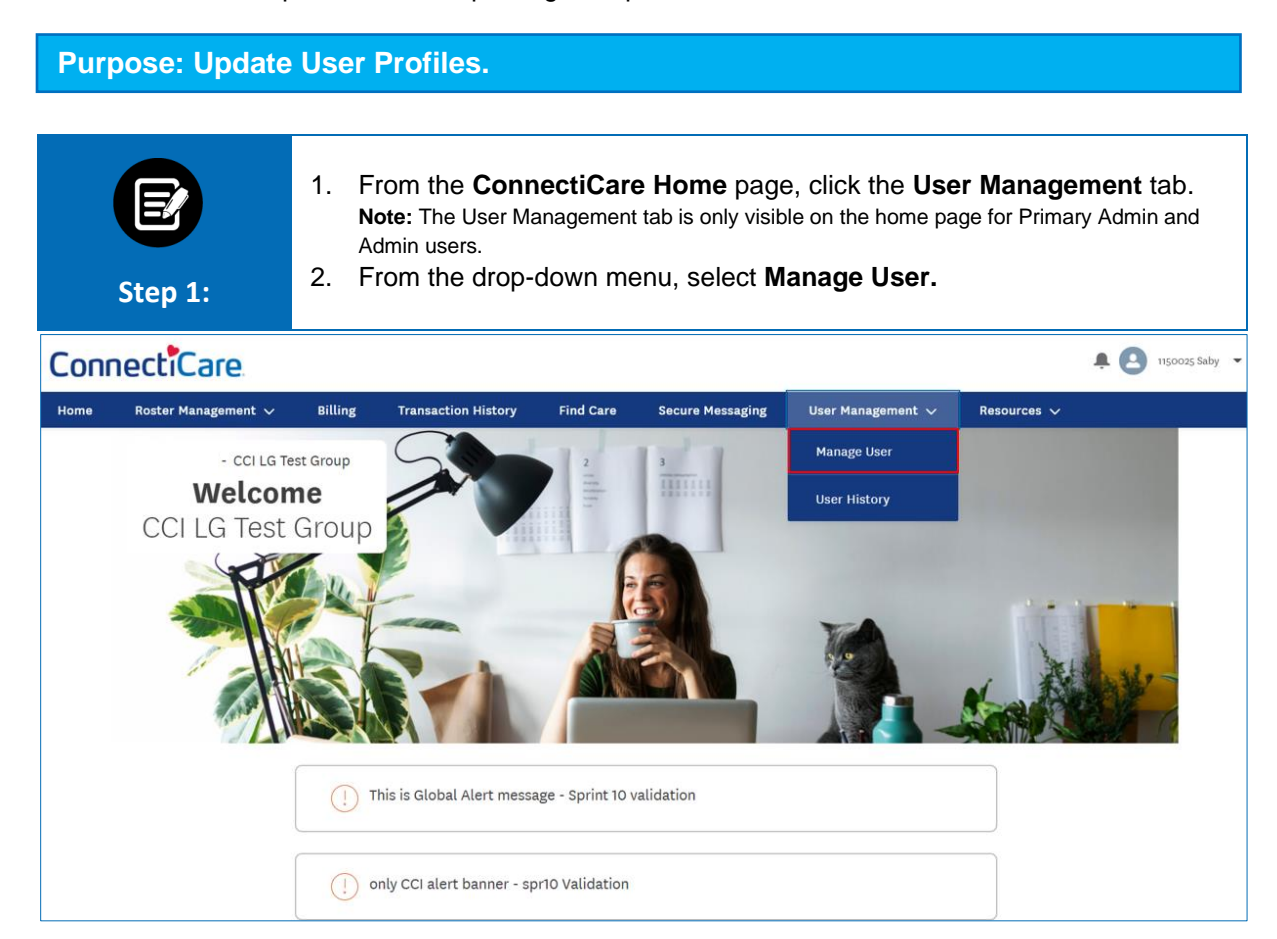

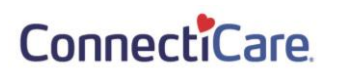

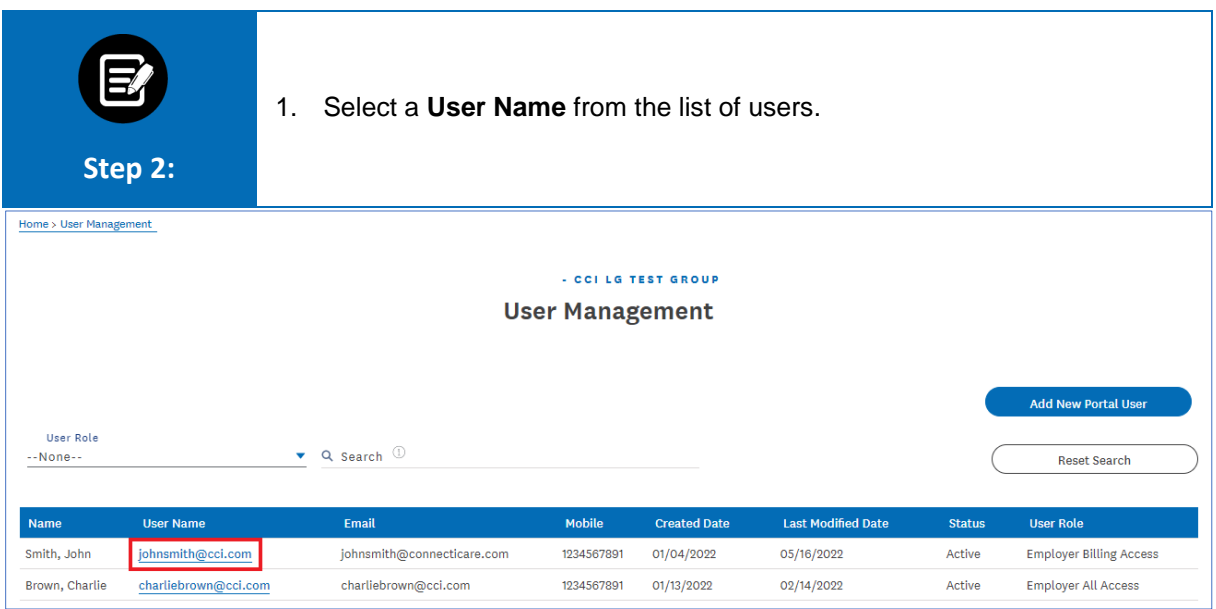

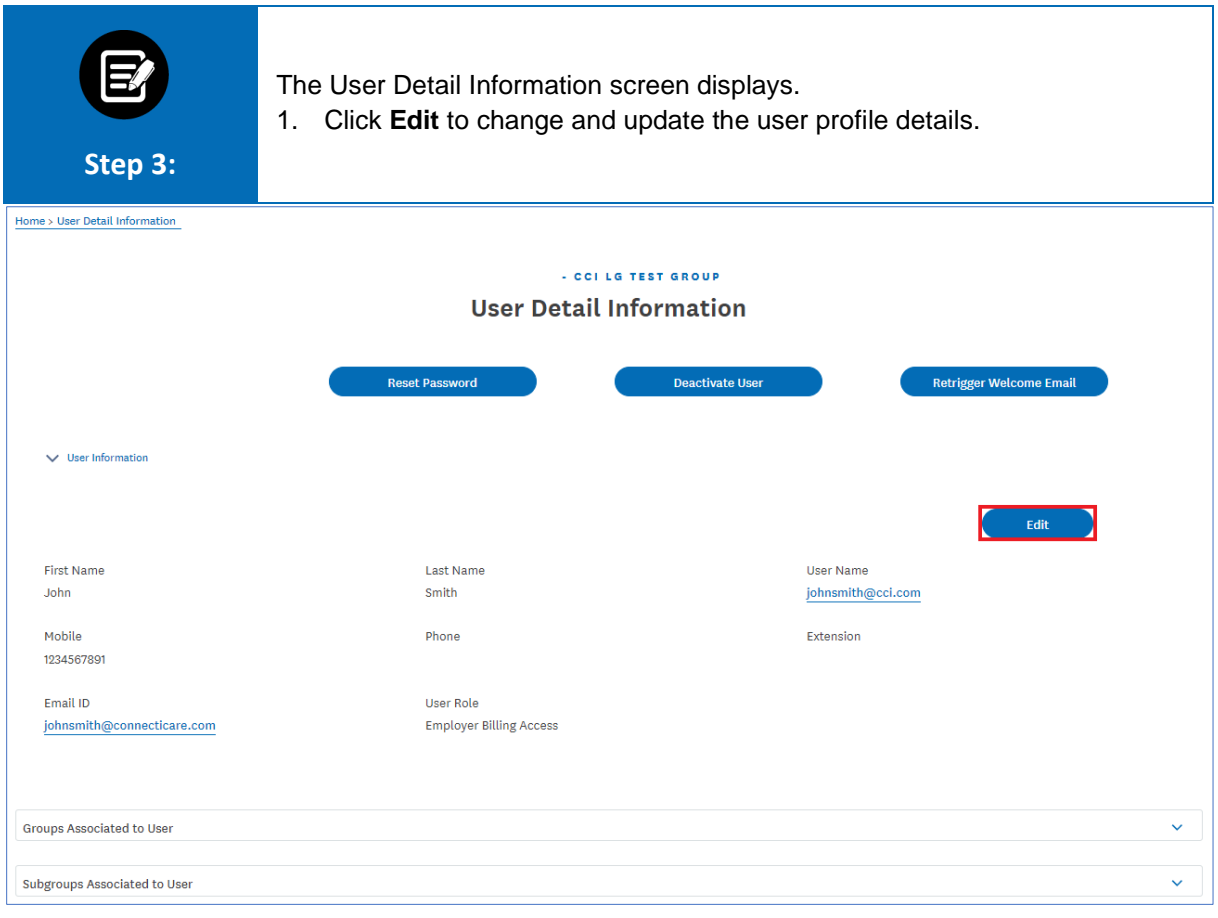

## ConnectiCare.

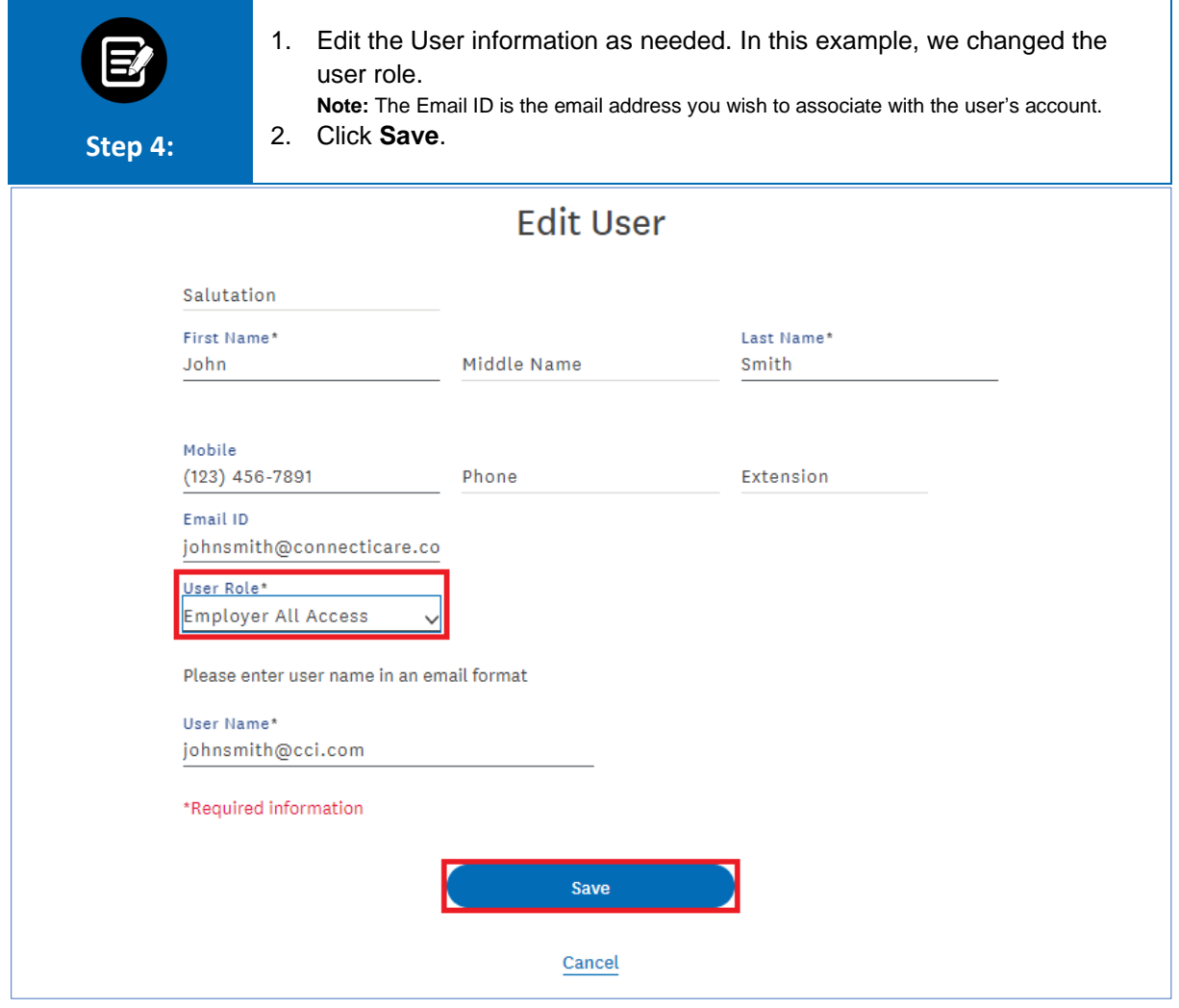

#### ConnectiCare.

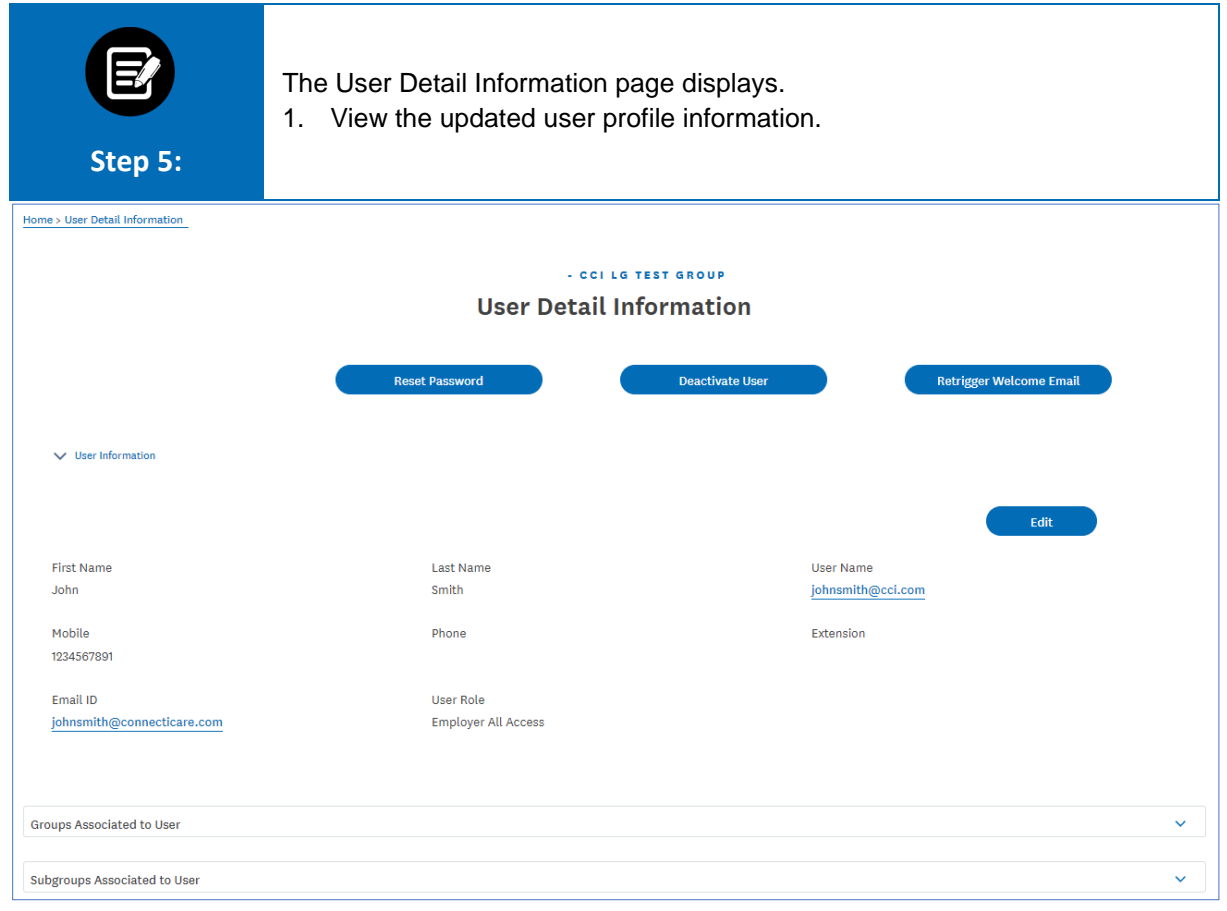

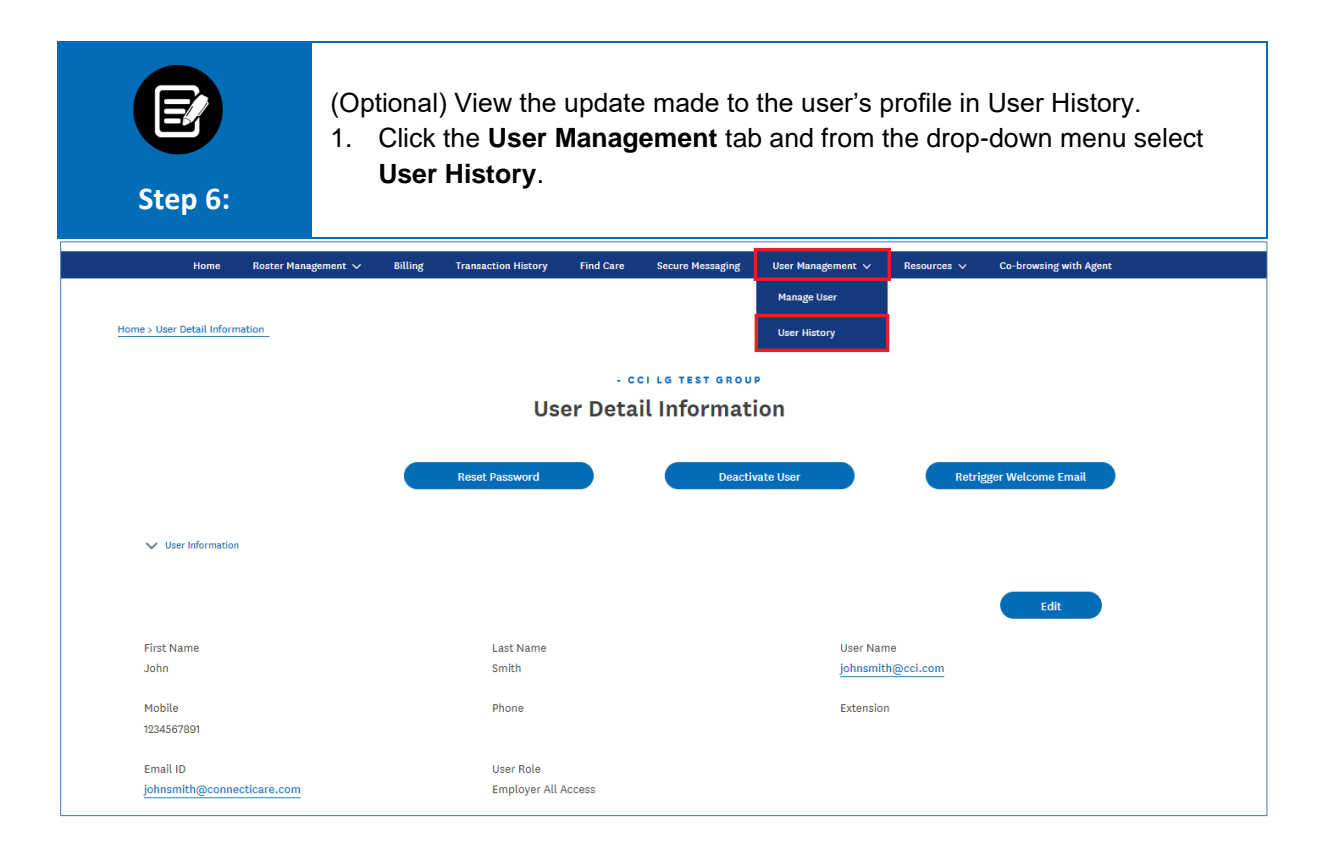

## ConnectiCare.

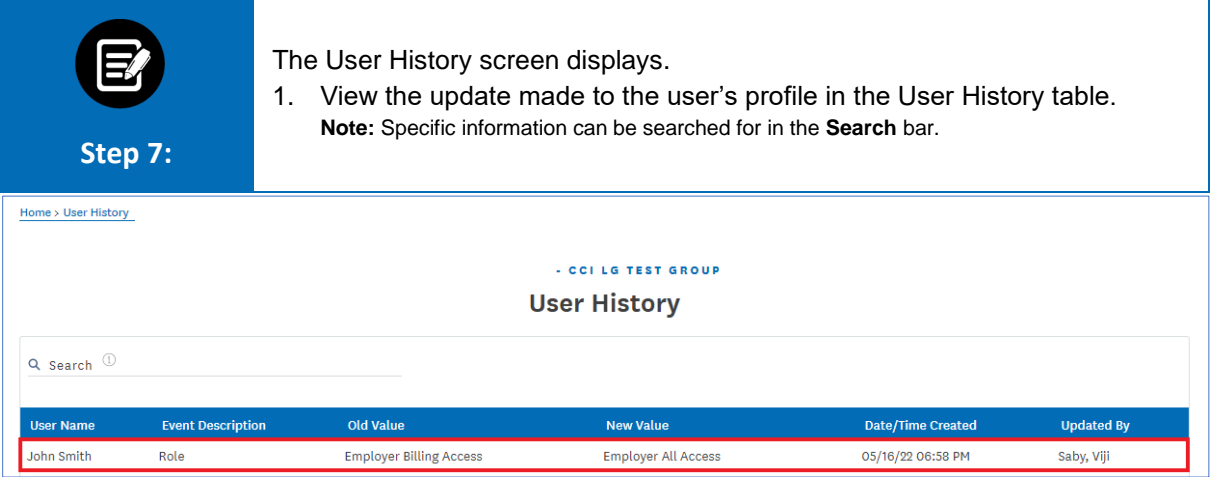

# Thank You

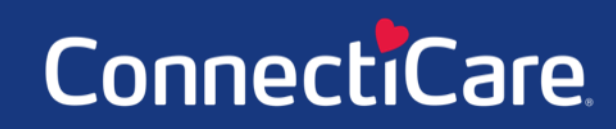